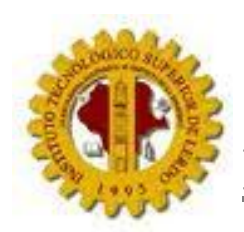

# **INSTITUTO TECNOLOGICO SUPERIOR DE LERDO**

### ALUMNA:

### LAURA YARELI ROMERO CHAIREZ

06230262

# MATERIA: TOPICOS AVANZADOS DE BASE DE DATOS

## PROFESOR: ING. RICARDO DE JESUS BUSTAMANTES

# IMPLEMENTACION DE LA MINERIA DE DATOS

20/MAYO/2010

#### **Ejemplos de uso de la minería de datos**

#### **Negocios**

La minería de datos puede contribuir significativamente en las aplicaciones de [administración empresarial basada en la relación con el cliente.](http://es.wikipedia.org/wiki/CRM) En lugar de contactar con el cliente de forma indiscriminada a través de un centro de llamadas o enviando cartas, sólo se contactará con aquellos que se perciba que tienen una mayor probabilidad de responder positivamente a una determinada oferta o promoción.

Por lo general, las empresas que emplean minería de datos ven rápidamente el retorno de la inversión, pero también reconocen que el número de modelos predictivos desarrollados puede crecer muy rápidamente.

En lugar de crear modelos para predecir qué clientes pueden cambiar, la empresa podría construir modelos separados para cada región y/o para cada tipo de cliente. También puede querer determinar qué clientes van a ser rentables durante una ventana de tiempo (una quincena, un mes, ...) y sólo enviar las ofertas a las personas que es probable que sean rentables. Para mantener esta cantidad de modelos, es necesario gestionar las versiones de cada modelo y pasar a una minería de datos lo más automatizada posible.

#### **Hábitos de compra en supermercados**

El ejemplo clásico de aplicación de la minería de datos tiene que ver con la detección de **hábitos de compra en supermercados**. Un estudio muy citado detectó que los viernes había una cantidad inusualmente elevada de clientes que adquirían a la vez pañales y cerveza. Se detectó que se debía a que dicho día solían acudir al supermercado padres jóvenes cuya perspectiva para el fin de semana consistía en quedarse en casa cuidando de su hijo y viendo la televisión con una cerveza en la mano. El supermercado pudo incrementar sus ventas de cerveza colocándolas próximas a los pañales para fomentar las ventas *compulsivas*.

#### **Patrones de fuga**

Un ejemplo más habitual es el de la detección de **patrones de fuga**. En muchas industrias —como la banca, las telecomunicaciones, etc.— existe un comprensible interés en detectar cuanto antes aquellos clientes que puedan estar pensando en rescindir sus contratos para, posiblemente, pasarse a la competencia. A estos clientes —y en función de su valor— se les podrían hacer ofertas personalizadas, ofrecer promociones especiales, etc., con el objetivo último de retenerlos. La minería de datos ayuda a determinar qué clientes son los más proclives a darse de baja estudiando sus patrones de comportamiento y comparándolos con muestras de clientes que, efectivamente, se dieron de baja en el pasado.

#### **Fraudes**

Un caso análogo es el de la detección de transacciones de [blanqueo de dinero](http://es.wikipedia.org/wiki/Blanqueo_de_dinero) o de **fraude** en el uso de tarjetas de crédito o de servicios de telefonía móvil e, incluso, en la relación de los contribuyentes con el fisco. Generalmente, estas operaciones fraudulentas o ilegales suelen seguir patrones característicos que permiten, con cierto grado de probabilidad, distinguirlas de las legítimas y desarrollar así mecanismos para tomar medidas rápidas frente a ellas.

#### **Recursos humanos**

La minería de datos también puede ser útil para los departamentos de [recursos](http://es.wikipedia.org/wiki/Recursos_humanos)  [humanos](http://es.wikipedia.org/wiki/Recursos_humanos) en la identificación de las características de sus empleados de mayor éxito. La información obtenida puede ayudar a la contratación de personal, centrándose en los esfuerzos de sus empleados y los resultados obtenidos por éstos. Además, la ayuda ofrecida por las aplicaciones para **Dirección estratégica** en una empresa se traducen en la obtención de ventajas a nivel corporativo, tales como mejorar el margen de beneficios o compartir objetivos; y en la mejora de las decisiones operativas, tales como desarrollo de planes de [producción](http://es.wikipedia.org/wiki/Producci%C3%B3n_(Econom%C3%ADa)) o gestión de [mano de obra.](http://es.wikipedia.org/wiki/Mano_de_obra)

#### **Comportamiento en Internet**

También es un área en boga el del análisis del comportamiento de los visitantes —sobre todo, cuando son clientes potenciales— en una página de **[Internet](http://es.wikipedia.org/wiki/Internet)**. O la utilización de la información —obtenida por medios más o menos legítimos— sobre ellos para ofrecerles propaganda adaptada específicamente a su perfil. O para, una vez que adquieren un determinado producto, saber inmediatamente qué otro ofrecerle teniendo en cuenta la información histórica disponible acerca de los clientes que han comprado el primero.

#### **Terrorismo**

La minería de datos ha sido citada como el método por el cual la unidad [Able](http://en.wikipedia.org/wiki/Able_Danger)  [Danger](http://en.wikipedia.org/wiki/Able_Danger) del Ejército de los EE.UU. había identificado al líder de los [atentados](http://es.wikipedia.org/wiki/Atentados_del_11_de_septiembre_de_2001)  [del 11 de septiembre de 2001,](http://es.wikipedia.org/wiki/Atentados_del_11_de_septiembre_de_2001) [Mohammed Atta,](http://es.wikipedia.org/wiki/Mohammed_Atta) y a otros tres secuestradores del "**11-S**" como posibles miembros de una célula de [Al Qaeda](http://es.wikipedia.org/wiki/Al_Qaeda) que operan en los EE.UU. más de un año antes del ataque. Se ha sugerido que tanto la [Agencia Central de Inteligencia](http://es.wikipedia.org/wiki/Agencia_Central_de_Inteligencia) y sus homóloga canadiense, [Servicio de](http://en.wikipedia.org/wiki/Canadian_Security_Intelligence_Service)  [Inteligencia y Seguridad Canadiense,](http://en.wikipedia.org/wiki/Canadian_Security_Intelligence_Service) también han empleado este método.<sup>[1](http://es.wikipedia.org/wiki/Miner%C3%ADa_de_datos#cite_note-0)</sup>

#### **Juegos**

Desde comienzos de la década de 1960, con la disponibilidad de [oráculos](http://es.wikipedia.org/wiki/M%C3%A1quina_oracle) para determinados [juegos combinacionales,](http://en.wikipedia.org/wiki/Combinatorial_game_theory) también llamados [finales de juego de](http://es.wikipedia.org/wiki/Base_de_datos_de_tablas_de_finales)  [tablero](http://es.wikipedia.org/wiki/Base_de_datos_de_tablas_de_finales) (por ejemplo, para las [tres en raya](http://es.wikipedia.org/wiki/Tres_en_raya) o en [finales de ajedrez\)](http://es.wikipedia.org/wiki/Final_(ajedrez)) con cualquier configuración de inicio, se ha abierto una nueva área en la minería de datos que consiste en la extracción de estrategias utilizadas por personas para

estos oráculos. Los planteamientos actuales sobre [reconocimiento de patrones,](http://es.wikipedia.org/wiki/Reconocimiento_de_patrones) no parecen poder aplicarse con éxito al funcionamiento de estos oráculos. En su lugar, la producción de patrones *perspicaces* se basa en una amplia experimentación con [bases de datos](http://es.wikipedia.org/wiki/Base_de_datos) sobre esos [finales de juego,](http://es.wikipedia.org/wiki/Base_de_datos_de_tablas_de_finales) combinado con un estudio intensivo de los propios **finales de juego** en problemas bien diseñados y con conocimiento de la técnica (datos previos sobre el final del juego). Ejemplos notables de investigadores que trabajan en este campo son [Berlekamp](http://en.wikipedia.org/wiki/Elwyn_Berlekamp) en el juego de **puntos-y-cajas** (o [Timbiriche\)](http://es.wikipedia.org/wiki/Timbiriche_(juego)) y [John Nunn](http://es.wikipedia.org/wiki/John_Nunn) en [finales de ajedrez.](http://es.wikipedia.org/wiki/Final_(ajedrez))

#### **Ciencia e Ingeniería**

En los últimos años la minería de datos se está utilizando ampliamente en diversas áreas relacionadas con la [ciencia](http://es.wikipedia.org/wiki/Ciencia) y la [ingeniería.](http://es.wikipedia.org/wiki/Ingenier%C3%ADa) Algunos ejemplos de aplicación en estos campos son:

#### **Genética**

En el estudio de la [genética](http://es.wikipedia.org/wiki/Gen%C3%A9tica) humana, el objetivo principal es entender la relación [cartográfica](http://es.wikipedia.org/wiki/Cartograf%C3%ADa_gen%C3%A9tica) entre las partes y la variación individual en las secuencias del [ADN](http://es.wikipedia.org/wiki/ADN) humano y la variabilidad en la susceptibilidad a las enfermedades. En términos más llanos, se trata de saber cómo los cambios en la secuencia de ADN de un individuo afectan al riesgo de desarrollar enfermedades comunes (como por ejemplo el [cáncer\)](http://es.wikipedia.org/wiki/C%C3%A1ncer). Esto es muy importante para ayudar a mejorar el diagnóstico, prevención y tratamiento de las enfermedades. La técnica de minería de datos que se utiliza para realizar esta tarea se conoce como "*[reducción de dimensionalidad multifactorial](http://en.wikipedia.org/wiki/Multifactor_dimensionality_reduction)*".[2](http://es.wikipedia.org/wiki/Miner%C3%ADa_de_datos#cite_note-1)

#### **Ingeniería eléctrica**

En el ámbito de la [ingeniería eléctrica,](http://es.wikipedia.org/wiki/Ingenier%C3%ADa_el%C3%A9ctrica) las técnicas minería de datos han sido ampliamente utilizadas para monitorizar las condiciones de las instalaciones de [alta tensión.](http://es.wikipedia.org/wiki/Alta_tensi%C3%B3n) La finalidad de esta monitorización es obtener información valiosa sobre el estado del aislamiento de los equipos. Para la vigilancia de las vibraciones o el análisis de los cambios de carga en transformadores se utilizan ciertas técnicas para [agrupación de datos](http://es.wikipedia.org/wiki/Algoritmo_de_agrupamiento) (*clustering*) tales como los [Mapas](http://es.wikipedia.org/wiki/Mapa_autoorganizado)  [Auto-Organizativos](http://es.wikipedia.org/wiki/Mapa_autoorganizado) (**SOM**, *Self-organizing map*). Estos mapas sirven para detectar condiciones anormales y para estimar la naturaleza de dichas anomalías. $3$ 

### **Análisis de gases**

También se han aplicado técnicas de minería de datos para el [análisis de](http://en.wikipedia.org/wiki/Dissolved_gas_analysis)  [gases disueltos](http://en.wikipedia.org/wiki/Dissolved_gas_analysis) (**DGA**, *Dissolved gas analysis*) en [transformadores eléctricos.](http://es.wikipedia.org/wiki/Transformador) El análisis de gases disueltos se conoce desde hace mucho tiempo como herramienta para diagnosticar transformadores. Los [Mapas Auto-Organizativos](http://es.wikipedia.org/wiki/Mapa_autoorganizado) (**SOM**) se utilizan para analizar datos y determinar tendencias que podrían pasarse por alto utilizando las técnicas clásicas **DGA**.

- Esta página fue modificada por última vez el 17 may 2010, a las 06:59.
- El texto está disponible bajo la [Licencia Creative Commons](http://creativecommons.org/licenses/by-sa/3.0/deed.es)  [Reconocimiento Compartir Igual 3.0;](http://creativecommons.org/licenses/by-sa/3.0/deed.es) podrían ser aplicables cláusulas adicionales. Lee los [términos de uso](http://wikimediafoundation.org/wiki/Terms_of_Use) para más información.

### **Referencias**

- 1. [↑](http://es.wikipedia.org/wiki/Miner%C3%ADa_de_datos#cite_ref-0) Stephen Haag et al.. *Management Information Systems for the information age*, pp. 28. [ISBN 0-07-095569-7.](http://es.wikipedia.org/wiki/Especial:FuentesDeLibros/0070955697)
- 2. [↑](http://es.wikipedia.org/wiki/Miner%C3%ADa_de_datos#cite_ref-1) Xingquan Zhu, Ian Davidson (2007). *Knowledge Discovery and Data Mining: Challenges and Realities*. Hershey, New Your, pp. 18. [ISBN 978-](http://es.wikipedia.org/wiki/Especial:FuentesDeLibros/9781599042527) [1-59904-252-7.](http://es.wikipedia.org/wiki/Especial:FuentesDeLibros/9781599042527)
- 3. [↑](http://es.wikipedia.org/wiki/Miner%C3%ADa_de_datos#cite_ref-2) [Plantilla:Cite Journal.](http://es.wikipedia.org/w/index.php?title=Plantilla:Cite_Journal&action=edit&redlink=1)